# DATA COMMUNICATOIN NETWORKING

**Instructor:** Ouldooz Baghban Karimi **Course Book: Computer Networking, A Top-Down Approach** By: Kurose, Ross

# Course Overview

### **Basics of Computer Networks**

- **Internet & Protocol Stack**
- **Application Layer**
- **-** Transport Layer
- Network Layer
- **-** Data Link Layer

### **Advanced Topics**

- Case Studies of Computer Networks
- Internet Applications
- Network Management
- Network Security

# Socket Programming

*Goal:* **learn how to build client/server applications that communicate using sockets**

*Socket:* **door between application process and end-end-transport protocol** 

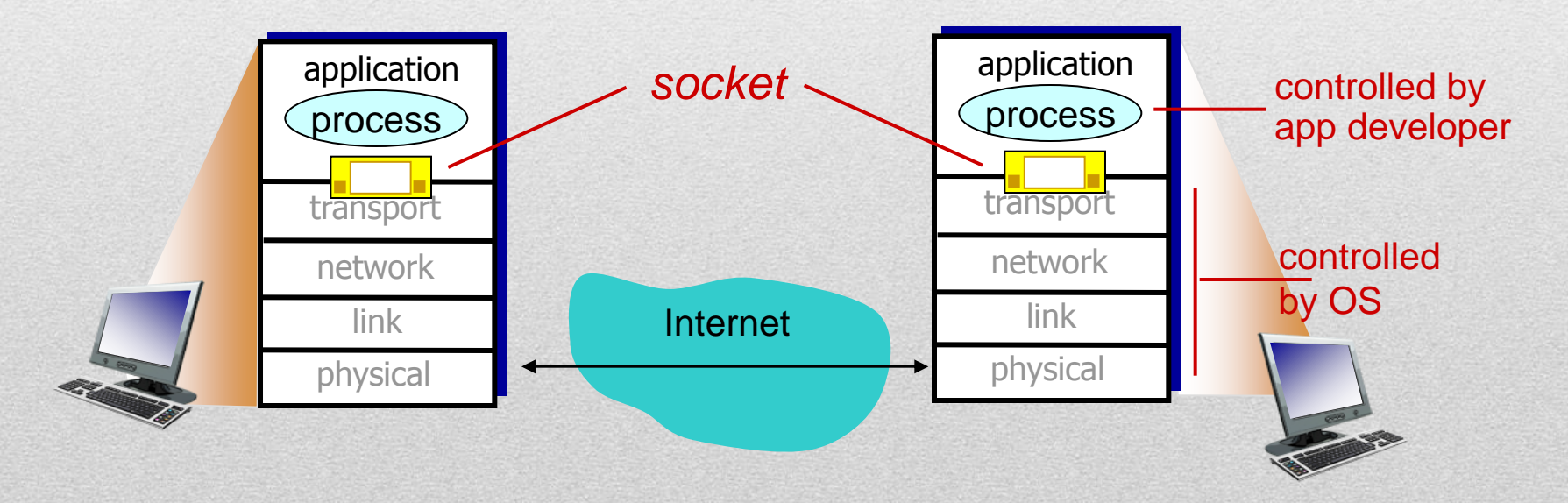

# Socket Programming

### **Two socket types for two transport services**

- **UDP:** Unreliable datagram
- **TCP:** Reliable, byte stream-oriented

### **Application Example**

- Client reads a line of characters (data) from its keyboard and sends the data to the server.
- The server receives the data and converts characters to uppercase.
- The server sends the modified data to the client.
- The client receives the modified data and displays the line on its screen.

## Socket Programming with UDP

### **No connection between client and server**

- No handshaking before sending data
- Sender explicitly attaches IP destination address and Port # to each packet
- Receiver extracts sender IP address and port # from received packets
- **Lost or out of order data at the receiver**
	- UDP provides UNRELIABLE transfer of groups of bytes (Datagrams) between client and server

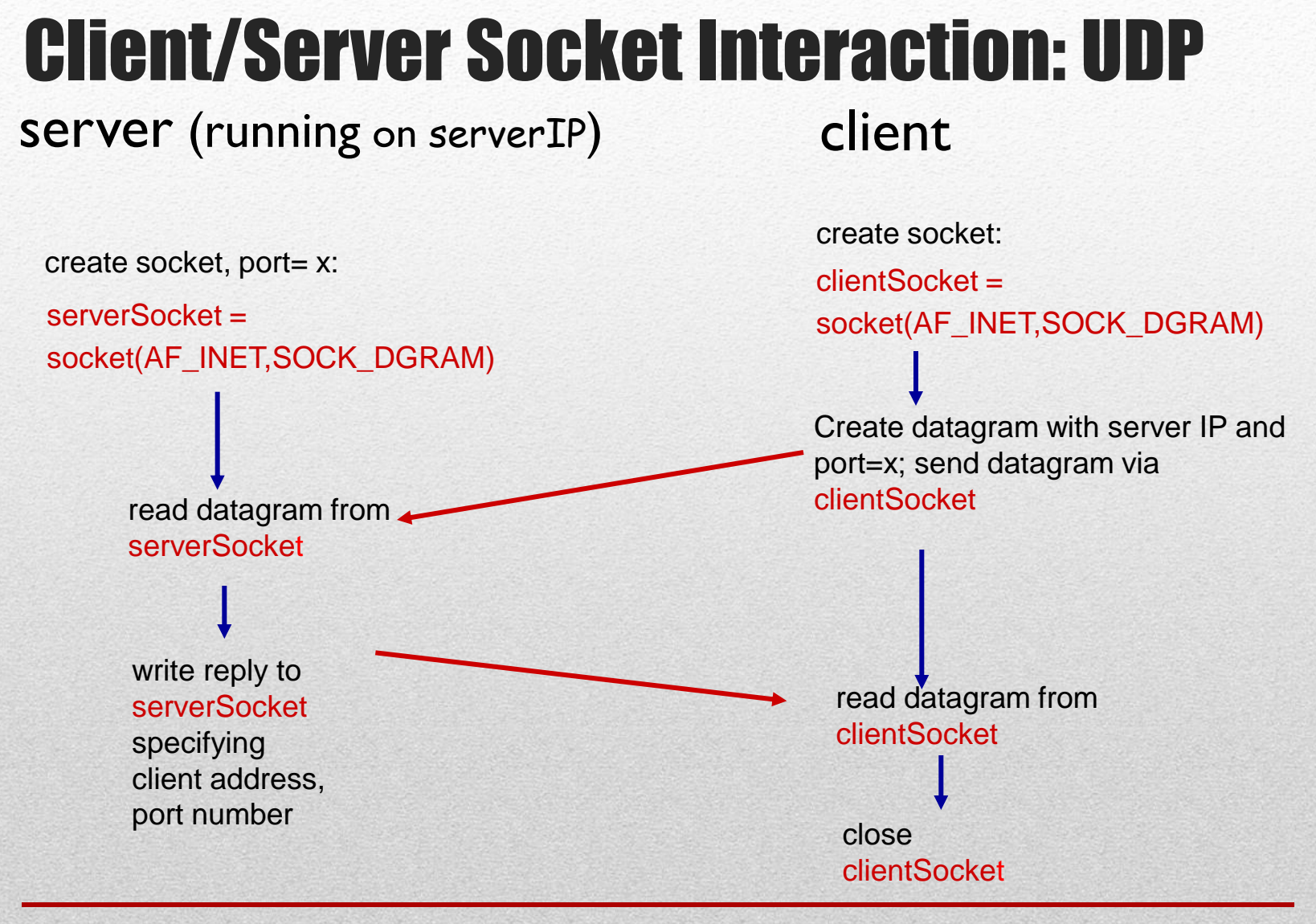

# Example App: UDP Client

### *Python UDPClient*

include Python's socket library

server

input -

**from socket import \*** serverName = 'hostname'  $serverPort = 12000$ clientSocket = socket(socket.AF\_INET, socket.SOCK\_DGRAM) message = raw\_input('Input lowercase sentence:') clientSocket.sendto(message,(serverName, serverPort)) modifiedMessage, serverAddress = clientSocket.recvfrom(2048) **→ print modifiedMessage** clientSocket.close() create UDP socket for get user keyboard Attach server name, port to message; send into socket print out received string and close socket read reply characters from  $$ socket into string

# Example App: UDP Server

### *Python UDPServer*

from socket import \*  $serverPort = 12000$ 

create UDP socket bind socket to local port number 12000

- serverSocket = socket(AF\_INET, SOCK\_DGRAM) serverSocket.bind(('', serverPort)) print "*The server is ready to receive*"
- loop forever —
- $\rightarrow$  while 1:
- $\rightarrow$  message, clientAddress = serverSocket.recvfrom(2048) modifiedMessage = message.upper() Read from UDP socket into message, getting client's address (client IP and port)
	- serverSocket.sendto(modifiedMessage, clientAddress)

send upper case string back to this client

## Socket Programming with TCP

### **Client must contact server**

- Server process must first be running
- Server must have created socket (door) that welcomes client's contact
- Client contacts server by:
	- Creating TCP socket, specifying IP address, port number of server process
	- *When client creates socket:* client TCP establishes connection to server TCP

### **Server**

- When contacted by client, *server TCP creates new socket* for server process to communicate with that particular client
- allows server to talk with multiple clients
- source port numbers used to distinguish clients (more in Chap 3)

### **Application Viewpoint:**

 TCP provides reliable, in-order byte-stream transfer ("pipe") between client and server

### Client/Server Socket Interaction: TCP

### server (running on hostid) client

wait for incoming connection request connectionSocket = serverSocket.accept() create socket, port=**x**, for incoming request: serverSocket = socket() create socket, connect to **hostid**, port=**x** clientSocket = socket() send request using read request from clientSocket connectionSocket write reply to connectionSocket **TCP** connection setup close connectionSocket read reply from clientSocket close clientSocket

# Example App: TCP Client

### *Python TCPClient*

create TCP socket for server, remote port 12000

No need to attach server name, port

from socket import \* serverName = 'servername'  $serverPort = 12000$ clientSocket = socket(AF\_INET, SOCK\_STREAM) clientSocket.connect((serverName,serverPort)) sentence = raw input('Input lowercase sentence:') clientSocket.send(sentence) modifiedSentence = clientSocket.recv(1024) print 'From Server:', modifiedSentence clientSocket.close()

# Example App: TCP Server

### *Python TCPServer*

from socket import \*  $serverPort = 12000$ serverSocket = socket(AF\_INET,SOCK\_STREAM) serverSocket.bind(('',serverPort)) serverSocket.listen(1) print 'The server is ready to receive'  $\rightarrow$  while 1: connectionSocket, addr = serverSocket.accept() sentence = connectionSocket.recv(1024) capitalizedSentence = sentence.upper() connectionSocket.send(capitalizedSentence) connectionSocket.close() create TCP welcoming socket server begins listening for incoming TCP requests loop forever server waits on accept() for incoming requests, new socket created on return read bytes from socket (but not address as in UDP) close connection to this client (but *not* welcoming socket)

# Application Layer

### **Application Architectures**

- $P2P$
- Client-Server

### **Application Service Requirements**

- Reliability
- **Bandwidth**
- Delay

### **Specific Protocols**

- HTTP
- FTP
- SMTP, POP, IMAP
- . DNS
- P2P: BitTorrent, DHT

### **Socket Programming**

## Protocols

### **Control/data Messages**

- · In-band
- Out-of-band

### **State**

- **Stateless**
- Stateful

### **Reliability**

- Reliable
- Unreliable

### **Implementation**

- **•** Centralized
- **•** Distributed

### **Message Exchange**

- Format
	- **•** Header
	- . Data
- Client/Server